# Package: DeepTarget (via r-universe)

July 13, 2024

Type Package

Title Deep characterization of cancer drugs

Version 0.99.19

Description This package predicts a drug's primary target(s) or secondary target(s) by integrating large-scale genetic and drug screens from the Cancer Dependency Map project run by the Broad Institute. It further investigates whether the drug specifically targets the wild-type or mutated target forms. To show how to use this package in practice, we provided sample data along with step-by-step example. We also guided how to interpret the result.

## License GPL-2

Encoding UTF-8

biocViews GeneTarget, GenePrediction,Pathways, GeneExpression, RNASeq, ImmunoOncology,DifferentialExpression, GeneSetEnrichment, ReportWriting,CRISPR

RoxygenNote 7.2.3

VignetteBuilder knitr

Suggests BiocStyle, knitr, rmarkdown

Imports fgsea, ggplot2, stringr, ggpubr, BiocParallel, pROC, stats, grDevices, graphics, depmap, readr, dplyr

**Depends**  $R (= 4.2.0)$ 

Repository https://bioc.r-universe.dev

RemoteUrl https://github.com/bioc/DeepTarget

RemoteRef HEAD

RemoteSha c151b95a6d22e390e02749980f71e4896b488ce1

# **Contents**

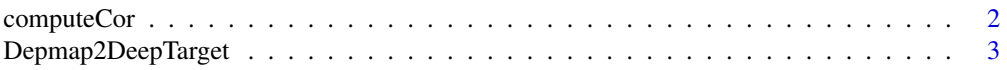

# <span id="page-1-0"></span>2 computeCor

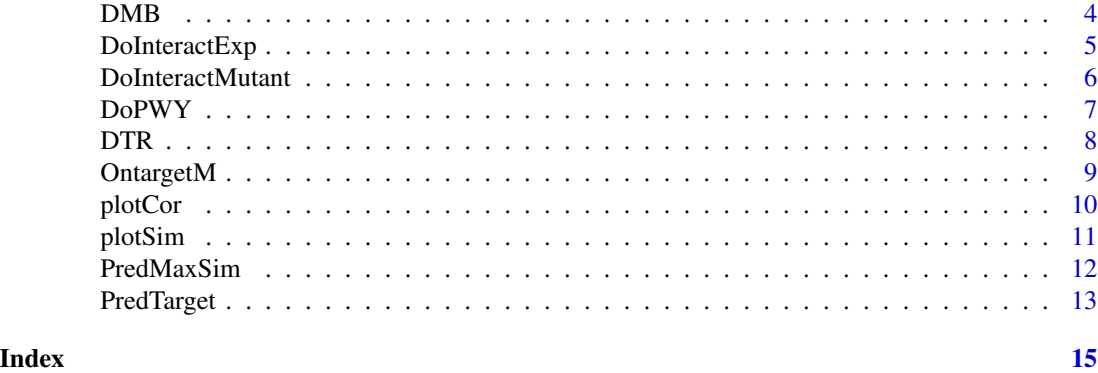

computeCor *Compute a correlation between the every gene vs each drug response*

# Description

Compute correlations between the viability of cell lines after CRISPR Knock Out of each gene and of the same cell lines after drug treatment.

# Usage

```
computeCor(DrugName,DRS,GES)
```
# Arguments

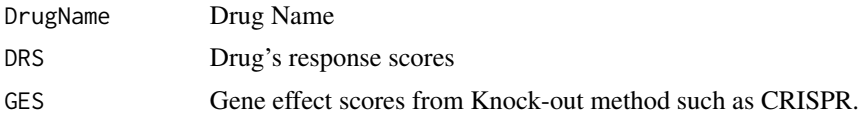

# Value

a list of matrices for the interesting drugs, where each matrix containing gene names with the correlation values and P values associated with response scores from a given drug ID.

## Author(s)

sanjusinha7, Trinh Nguyen

```
library(BiocParallel)
data (OntargetM)
set.seed (12345)
All.Drugs <- OntargetM$DrugMetadata[,"broad_id_trimmed"]
S.Drugs <- sample(All.Drugs, 5)
KO.GES <- OntargetM$avana_CRISPR
sec.prism <- OntargetM$secondary_prism
```

```
sim.out <- bplapply(S.Drugs,function(x) computeCor(x,sec.prism,KO.GES))
names(sim.out ) <- S.Drugs
head(sim.out)
```
Depmap2DeepTarget *Retrieval and preparation of input data required from Depmap to Deeptarget package.*

# Description

Retrieve gene expression, Cripr, mutation data from KO method, and drug matrix and then preperation the matrix compatible as input for Deeptarget.

# Usage

Depmap2DeepTarget(FileN,version)

#### Arguments

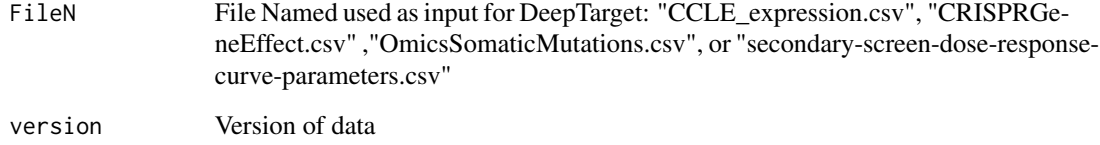

#### Value

a data frame for each required input data

# Author(s)

Trinh Nguyen, Ying Hu, and sanju

```
library(readr)
library(depmap)
# expresion
CCLE.exp <- Depmap2DeepTarget("CCLE_expression.csv","19Q4")
```
#### <span id="page-3-0"></span>Description

Predicting whether the drug is likely bind to mutant or non-mutant form and also generates the plot for visualization.

#### Usage

DMB(DrugName,GOI,Pred,Mutant,DRS,GES,plot=TRUE)

# Arguments

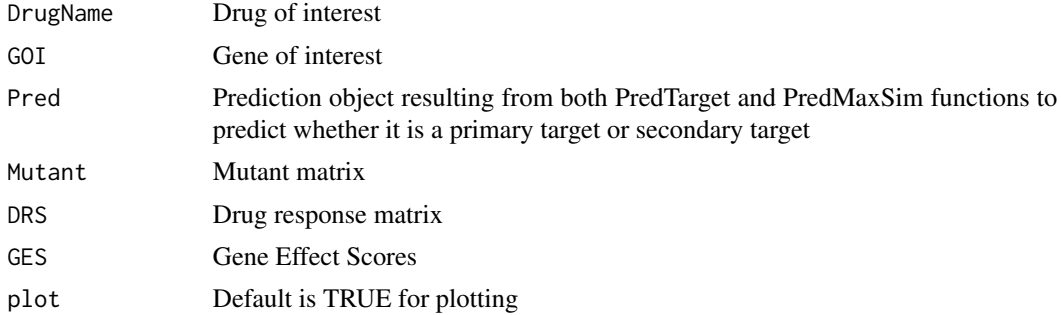

## Value

The plot of viability after KO as the X-axis vs drug response in a mutant target as the Y-axis.

### Author(s)

sanjusinha7, Trinh Nguyen

```
library(BiocParallel)
data (OntargetM)
S.Drugs <- c('K70301465','K09951645')
KO.GES <- OntargetM$avana_CRISPR
sec.prism <- OntargetM$secondary_prism
d.mt <- OntargetM$mutations_mat
sim.out <- bplapply(S.Drugs,function(x) computeCor(x,sec.prism,KO.GES))
names(sim.out) <- S.Drugs
Meta.data <- OntargetM$DrugMetadata
DrugTargetSim <- PredTarget(sim.out,Meta.data)
Drug.Gene.max.sim <- PredMaxSim(sim.out,Meta.data)
identical ( DrugTargetSim[,1],Drug.Gene.max.sim[,1])
Pred.d <-cbind (DrugTargetSim,Drug.Gene.max.sim)
DOI = 'dabrafenib'
```
# <span id="page-4-0"></span>DoInteractExp 5

```
GOI = 'BRAF'
DMB (DOI,GOI,Pred.d,d.mt,sec.prism,KO.GES)
```

```
DoInteractExp Compute the interaction between the drug and KO expression
```
# Description

Computes interaction between the drug and KO expression in term of lower vs higher expression using linear model.

# Usage

```
DoInteractExp(Predtargets,Exp,DRS, GES,CutOff=3)
```
# Arguments

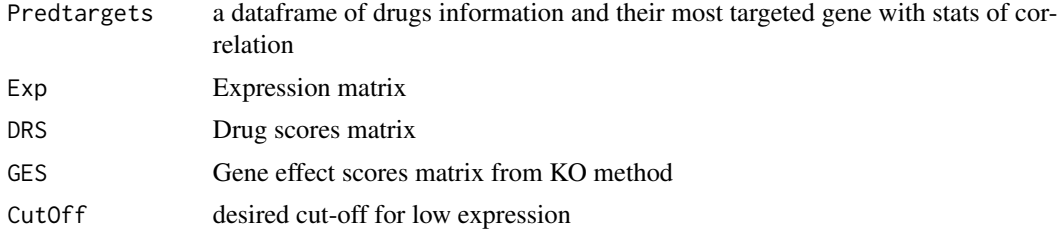

# Value

A list of drug names with their interaction values from two groups low and high expression based on the desired cut-off.

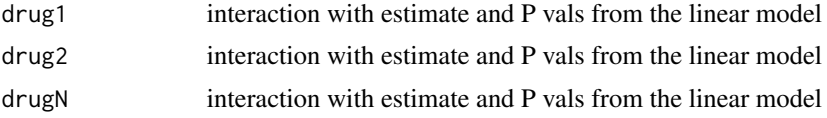

#### Author(s)

sanjusinha7, Trinh Nguyen

```
library(BiocParallel)
data (OntargetM)
set.seed (12345)
All.Drugs <- OntargetM$DrugMetadata[,"broad_id_trimmed"]
S.Drugs <- sample(All.Drugs, 5)
KO.GES <- OntargetM$avana_CRISPR
sec.prism <- OntargetM$secondary_prism
sim.out <- bplapply(S.Drugs,function(x) computeCor(x,sec.prism,KO.GES))
```

```
names(sim.out) <- S.Drugs
Meta.data <- OntargetM$DrugMetadata
DrugTargetSim <- PredTarget(sim.out,D.M = Meta.data)
d.expr <- OntargetM$expression_20Q4
ExpInteract <- DoInteractExp (DrugTargetSim,d.expr,sec.prism,KO.GES,CutOff = 2)
```
DoInteractMutant *Compute interaction between the drug and KO expression in term of mutant vs non-mutant*

# Description

Compute interaction between the drug and KO expression in term of mutant vs non-mutant

#### Usage

DoInteractMutant(Predtargets,Mutant,DRS,GES)

#### Arguments

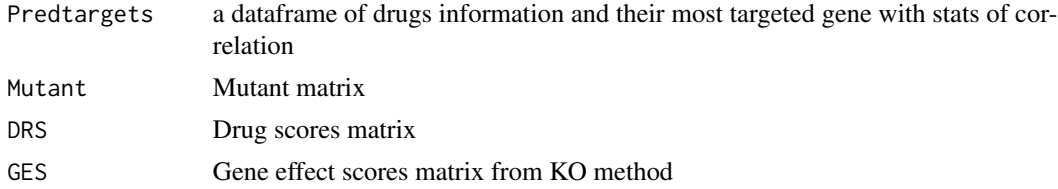

# Value

A list of drug names with their interaction values from two groups mutant and non-mutant

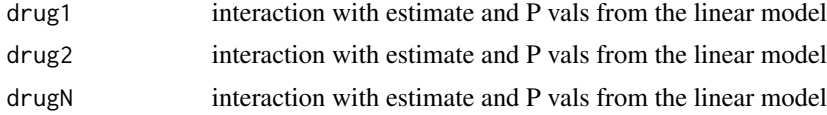

#### Author(s)

sanjusinha7, Trinh Nguyen

```
library(BiocParallel)
data (OntargetM)
set.seed (12345)
All.Drugs <- OntargetM$DrugMetadata[,"broad_id_trimmed"]
S.Drugs <- sample(All.Drugs, 5)
KO.GES <- OntargetM$avana_CRISPR
sec.prism <- OntargetM$secondary_prism
sim <- bplapply(S.Drugs,function(x) computeCor(x,sec.prism,KO.GES))
```
<span id="page-5-0"></span>

#### <span id="page-6-0"></span> $DoPWY$  27

```
names(sim) <- S.Drugs
Meta.data <- OntargetM$DrugMetadata
DrugTargetSim <- PredTarget(sim,Meta.data)
d.mt <- OntargetM$mutations_mat
MutantInteract <- DoInteractMutant (DrugTargetSim,d.mt,sec.prism,KO.GES)
```
DoPWY *Provide a probability score for each pathway for the primary of mechanism of action (MOA) of a drug*

#### Description

Predicts a Primary Target at a pathway Level. It next finds the pathways that are most enriched in the genes with high DKS scores. It does this by performing a pathway enrichment test on the ranked gene list by DKS score. The output is a data frame of pathway-level probabilities for each drug to be the primary of mechanism of action.

#### Usage

DoPWY(Sim.GES.DRS,D.M)

#### Arguments

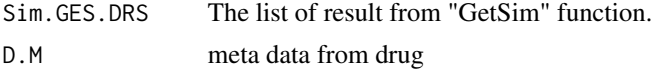

#### Value

a list of drugs, where each of them is data frame containing the pathway level probability to be a primary of mechanism of action.

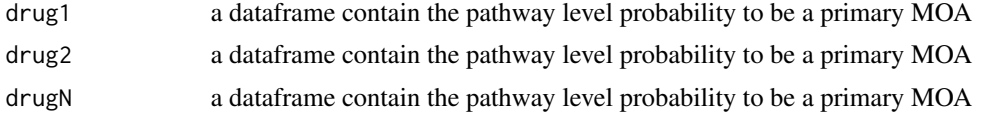

## Author(s)

sanjusinha7, Trinh Nguyen

```
library(BiocParallel)
data (OntargetM)
set.seed (12345)
All.Drugs <- OntargetM$DrugMetadata[,"broad_id_trimmed"]
S.Drugs <- sample(All.Drugs, 5)
KO.GES <- OntargetM$avana_CRISPR
sec.prism <- OntargetM$secondary_prism
```

```
sim <- bplapply(S.Drugs,function(x) computeCor(x,sec.prism,KO.GES))
names(sim) <- S.Drugs
Meta.data <- OntargetM$DrugMetadata
Pwy.Enr <- DoPWY(sim,Meta.data)
```
DTR *Predicting Drug Target Response (DTR) for primary or secondary targets*

# Description

Predicting whether the drug is likely response to primary or secondary targets and also generates the plot for visualization.

#### Usage

DTR(DN,GN,Pred,Exp,DRS,GES,CutOff= 3,plot = TRUE)

#### Arguments

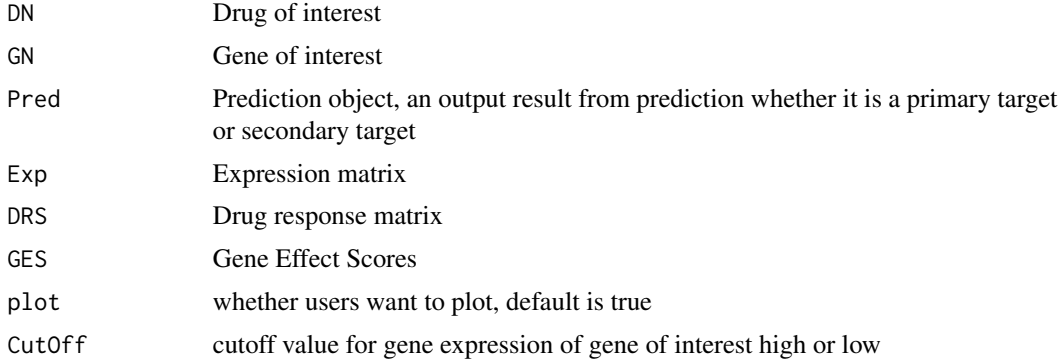

# Value

vialbility after KO vs drug response of gene of interest low vs high cut-off values set by users

# Author(s)

sanjusinha7, Trinh Nguyen

# Examples

```
library(BiocParallel)
data (OntargetM)
set.seed (12345)
S.Drugs <- c('K70301465','K09951645')
KO.GES <- OntargetM$avana_CRISPR
sec.prism <- OntargetM$secondary_prism
```
<span id="page-7-0"></span>8 DTR

#### <span id="page-8-0"></span>OntargetM 9

```
d.expr <- OntargetM$expression_20Q4
sim.out <- bplapply(S.Drugs,function(x) computeCor(x,sec.prism,KO.GES))
names(sim.out) <- S.Drugs
Meta.data <- OntargetM$DrugMetadata
DrugTargetSim <- PredTarget(sim.out,Meta.data)
Drug.Gene.max.sim <- PredMaxSim(sim.out,Meta.data)
identical ( DrugTargetSim[,1],Drug.Gene.max.sim[,1] )
Pred.d <-cbind (DrugTargetSim,Drug.Gene.max.sim )
DOI = 'ibrutinib'
GOI = 'BTK'DTR(DOI,GOI,Pred.d,d.expr,sec.prism,KO.GES,CutOff= 2)
```
OntargetM *An object containing a small part of the data from the Cancer Dependency Map (depmap.org) to demonstrate in DeepTarget pipeline*

#### **Description**

An object containing Viability matrix after CRISPR-KO; Viability after Drug Treatment; Drug metadata from Broad, mutation matrix, and expression matrix with common cell-lines and common drugs. This is a subset of the total data due to memory constraints, full data can be downloaded from depmap.org/portal.

#### Usage

data("OntargetM")

#### Format

A list of one dataframe and 4 matrices

- DrugMetadata a dataframe containing 11 unique drugs as rownames with their associated information: broad\_id\_trimmed as ID of the drug, name, target, drug\_category, and moa as columns
- secondary\_prism a viability scores matrix (after Drug Treatment) with 16 drugs as row names across 392 unique celllines as column names
- avana\_CRISPR a Gene effect scores (after CRISPR-KO) matrix for 487 genes as row names across 392 unique celllines as column names
- mutations\_mat Mutation binary matrix for 476 genes as row names across 392 unique cell lines as column names; 0 is WT; 1 is mutated
- expression\_20Q4 Expression matrix for 550 genes as row names across 392 unique celllines as column names

#### Details

For a full list data used in the paper, please use the link below to download data

#### Source

DrugMetadata: Please download full data from this link [https://depmap.org/repurposing/#:](https://depmap.org/repurposing/#:~:text=Corsello_supplemental_tables.xlsx) [~:text=Corsello\\_supplemental\\_tables.xlsx](https://depmap.org/repurposing/#:~:text=Corsello_supplemental_tables.xlsx)

Secondary prism: please download full data from this link [https://depmap.org/portal/download](https://depmap.org/portal/download/all/?releasename=PRISM+Repurposing+19Q4&filename=secondary-screen-dose-response-curve-parameters.csv)/ [all/?releasename=PRISM+Repurposing+19Q4&filename=secondary-screen-dose-response](https://depmap.org/portal/download/all/?releasename=PRISM+Repurposing+19Q4&filename=secondary-screen-dose-response-curve-parameters.csv)-curve-parameters. [csv](https://depmap.org/portal/download/all/?releasename=PRISM+Repurposing+19Q4&filename=secondary-screen-dose-response-curve-parameters.csv)

avana\_CRISPR: please download full data from this link [https://depmap.org/portal/download/](https://depmap.org/portal/download/all/?releasename=DepMap+Public+22Q4&filename=CRISPRGeneEffect.csv) [all/?releasename=DepMap+Public+22Q4&filename=CRISPRGeneEffect.csv](https://depmap.org/portal/download/all/?releasename=DepMap+Public+22Q4&filename=CRISPRGeneEffect.csv)

mutations\_mat: Please download full data from this link [https://depmap.org/portal/download/](https://depmap.org/portal/download/all/?releasename=DepMap+Public+22Q4&filename=OmicsSomaticMutations.csv) [all/?releasename=DepMap+Public+22Q4&filename=OmicsSomaticMutations.csv](https://depmap.org/portal/download/all/?releasename=DepMap+Public+22Q4&filename=OmicsSomaticMutations.csv)

expression\_20Q4: Please download full data of file named "CCLE\_expression.csv" from this link <https://depmap.org/portal/download/all/>

# Examples

data(OntargetM)

plotCor *Plot the correlation*

# Description

Plot the correlation of a predicted target

#### Usage

```
plotCor(DN,GN,Pred,DRS,GES,plot=TRUE)
```
#### Arguments

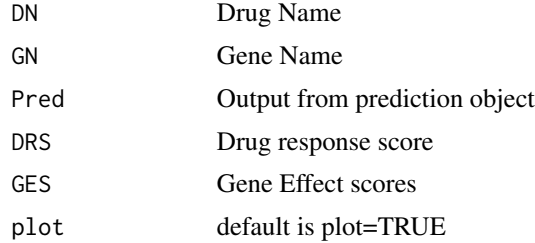

#### Value

Correlation plot

## Author(s)

sanjusinha7, Trinh Nguyen

<span id="page-9-0"></span>

#### <span id="page-10-0"></span>plotSim and the state of the state of the state of the state of the state of the state of the state of the state of the state of the state of the state of the state of the state of the state of the state of the state of th

#### Examples

```
library(BiocParallel)
data (OntargetM)
set.seed (12345)
S.Drugs <- c('K70301465','K09951645')
KO.GES <- OntargetM$avana_CRISPR
sec.prism <- OntargetM$secondary_prism
d.expr <- OntargetM$expression_20Q4
sim.out <- bplapply(S.Drugs,function(x) computeCor(x,sec.prism,KO.GES))
names(sim.out) <- S.Drugs
Meta.data <- OntargetM$DrugMetadata
DrugTargetSim <- PredTarget(sim.out,Meta.data)
Drug.Gene.max.sim <- PredMaxSim(sim.out,Meta.data)
identical ( DrugTargetSim[,1],Drug.Gene.max.sim[,1] )
Pred.d <-cbind (DrugTargetSim,Drug.Gene.max.sim )
DOI = 'ibrutinib'
GOT = 'BTK'plotCor (DOI,GOI,Pred.d,sec.prism,KO.GES)
```
plotSim *Plot the similarty between corelation values and P vals for all genes. The top 5 genes are labeled.*

# Description

Plot the similarty between corelation values and P val;

#### Usage

```
plotSim(dx,dy,clr=NULL, plot=TRUE)
```
#### Arguments

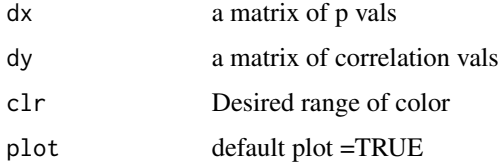

#### Value

a plot of similarity

### Author(s)

Ying Hu,Trinh Nguyen

# Examples

```
library(BiocParallel)
data (OntargetM)
set.seed (12345)
All.Drugs <- OntargetM$DrugMetadata[,"broad_id_trimmed"]
Sample.Drugs <- sample(All.Drugs, 5)
KO.GES <- OntargetM$avana_CRISPR
sec.prism <- OntargetM$secondary_prism
sim.out <- bplapply(Sample.Drugs,function(x) computeCor(x,sec.prism,KO.GES))
names(sim.out) <- Sample.Drugs
P.Values=vapply(sim.out, function(x) x[,1],FUN.VALUE=numeric(nrow(sim.out[[1]])))
estimate.cor.values=vapply(sim.out, function(x) x[,2],FUN.VALUE=numeric(nrow(sim.out[[1]])))
par(mar=c(4,4,5,2), xpd=TRUE, mfrow=c(3,3));
plotSim(dx=P.Values,dy=estimate.cor.values);
```
PredMaxSim *Predict the most similar gene to the drug response*

# Description

Predicts the gene that has the most similarity associated with drug's response scores from the set of all genes.

#### Usage

```
PredMaxSim (Sim.GES.DRS,D.M)
```
#### Arguments

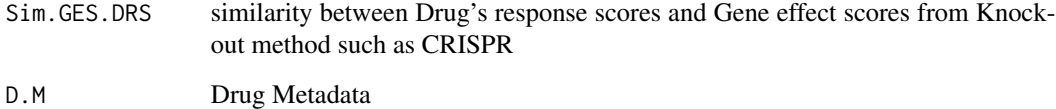

#### Value

a dataframe of drug(s) information with the most predicted gene(s) with the max corelation value(s), P value(s), and FDR value(s).

#### Author(s)

sanjusinha7, Trinh Nguyen

<span id="page-11-0"></span>

#### <span id="page-12-0"></span>PredTarget 23 and 23 and 23 and 23 and 23 and 23 and 23 and 23 and 23 and 23 and 23 and 23 and 23 and 23 and 23 and 23 and 23 and 23 and 23 and 23 and 23 and 23 and 23 and 23 and 23 and 23 and 23 and 23 and 23 and 23 and 2

#### Examples

```
library(BiocParallel)
data (OntargetM)
set.seed (12345)
All.Drugs <- OntargetM$DrugMetadata[,"broad_id_trimmed"]
S.Drugs <- sample(All.Drugs, 5)
KO.GES <- OntargetM$avana_CRISPR
sec.prism <- OntargetM$secondary_prism
sim.out <- bplapply(S.Drugs,function(x) computeCor(x,sec.prism,KO.GES))
names(sim.out) <- S.Drugs
Meta.data <- OntargetM$DrugMetadata
Drug.Gene.max.sim <- PredMaxSim(sim.out,Meta.data)
```
PredTarget *Prediction of the most similar known targeted gene.*

# Description

Predicts the gene that has the most similarity to a drug's response scores. This is done based on selecting a gene that has the most correlation across the known targeted genes by their drug.

#### Usage

PredTarget(Sim.GES.DRS,D.M)

#### Arguments

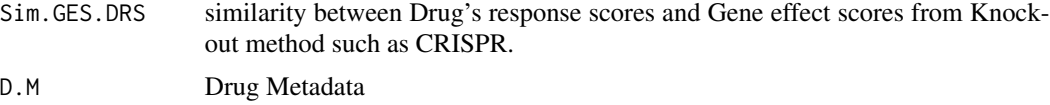

# Value

a dataframe of drug(s) information with the most known predicted gene(s) with the max corelation  $value(s)$ , P value $(s)$ , and FDR value $(s)$ .

#### Author(s)

sanjusinha7, Trinh Nguyen

```
library(BiocParallel)
data(OntargetM)
set.seed (12345)
All.Drugs <- OntargetM$DrugMetadata[,"broad_id_trimmed"]
S.Drugs <- sample(All.Drugs, 5)
KO.GES <- OntargetM$avana_CRISPR
```

```
sec.prism <- OntargetM$secondary_prism
sim.out <- bplapply(S.Drugs,function(x) computeCor(x,sec.prism,KO.GES))
names(sim.out) <- S.Drugs
Meta.data <- OntargetM$DrugMetadata
DrugTargetSim <- PredTarget(sim.out,Meta.data)
```
# <span id="page-14-0"></span>Index

∗ datasets OntargetM, [9](#page-8-0) computeCor, [2](#page-1-0) Depmap2DeepTarget, [3](#page-2-0) DMB, [4](#page-3-0)

DoInteractExp, [5](#page-4-0) DoInteractMutant, [6](#page-5-0) DoPWY, [7](#page-6-0) DTR, [8](#page-7-0)

OntargetM, [9](#page-8-0)

plotCor, [10](#page-9-0) plotSim, [11](#page-10-0) PredMaxSim, [12](#page-11-0) PredTarget, [13](#page-12-0)